# **EE/CprE/SE 492 Bi-WEEKLY REPORT 1**

# **Digital ASIC Fabrication**

8/21/2023 – 9/10/2023

Group number: sddec23-06

Client & Advisor: Dr. Henry Duwe

# **Team Members/Role**

- Jake Hafele
- Gregory Ling
- Will Galles
- Cade Breedings

## **Past Week Assignments**

- Meet for first time of semester with Duwe
- Set weekly meeting times with advisor (Duwe)
- Complete SPI verilog and testbenches
- Complete wishbone test
- Get started on other design modules

## **Meeting Notes from Previous Week with Dr. Duwe**

# 8/21/23

We are BACK!!

#### TODO:

- 1. Find a meeting time for this semester
- 2. Make sure we are working in the first few weeks before other classes murder us

#### Meeting Time

- More critical to meet weekly in 491
- Will block out time for weekly meetings, and we can decide if we want to attend

#### ChatGPT Digital ASIC

#### MPWShuttle Deadline

- No internal deadline

- Anything that would come back would be at end of semester
- Reported previous project back in November as of today

#### Goals

- Early in semester complete digital design
	- Spend later part of semester on bring up plan for our design
		- o Write python script to interface
			- o USB to SPI
- Think about bring up for incoming chip

# 9/6/23

#### Updates from us

- Wishbone Bus
	- o Gregory got RTL design and testbench run
	- o Jake hardened comm control bus for wishbone/SPI interfaces
- Comm Control
	- o Gregory designed RTL
	- o Jake tested with backdoor SPI testbenches
	- o Same architecture for SPI and wishbone bus
- Backdoor SPI
	- o Got RTL simulations done for backdoor SPI
	- o Coming into roadblocks
- Custom Cell Test
	- o Gregory got magic installed
- Hardening
	- o Will figured out how to get different user modules hardened inside top level user area wrapper
	- o Harden all different modules and route together in top wrapper
	- o Reference as VERILOG\_FILE\_BLACKBOX and include REF and GDL files
	- o Is it worth it to make hardened black boxes or throw all in top level?
	- o For all together:
	- o May take very long
	- o Tools may not be powerful enough
	- o Would save space
	- o Separate black boxes
	- o Will save time
	- o Lower risk (?)

#### Notes

- In final design may not want Logic analyzer fully hooked up, lots of overhead
- Can we use a hardened netlist for signoff?
	- o Get SPEF or SDF files from hardening
	- o What power signoff tools can be used?
- MPW7 has still not been sent to packaging
- Add a CI/CD when pushing design

#### TODO

- Gregory work on custom cell in Magic
	- o "I have no idea where this is going to go"
- First biweekly report due next week
- Presentation in lecture next week
- Update Gantt chart to track progress of each module
- Get more experience hardening modules
- Request VM in Dr. Duwes name as owner for hardening
- Add Duwe to Git repo

### **Bi-Weekly Progress**

- Gregory
	- o Wishbone bus RTL & Testbench written
	- o Comm control RTL & Testbench written
	- o Magic installed and new project created for custom cell design
- Jake
	- o Finished top level backdoor\_spi implementation and testbench
	- o Tested backdoor spi with module control interface to decode/MUX data from design modules to master SPI
	- o Setup config files for hardening spi module, debugged synthesize errors
	- $\circ$  Included documentation updates for spi design modules in submodule design folder
- Will
	- $\circ$  Figured out how to harden both individual modules and combine them in the total project wrapper
	- o Started to setup OpenRAM environment to add in memory to user area.
	- o
- Cade
	- o Getting back into the project, minor updates to my modules

### **Individual Contributions**

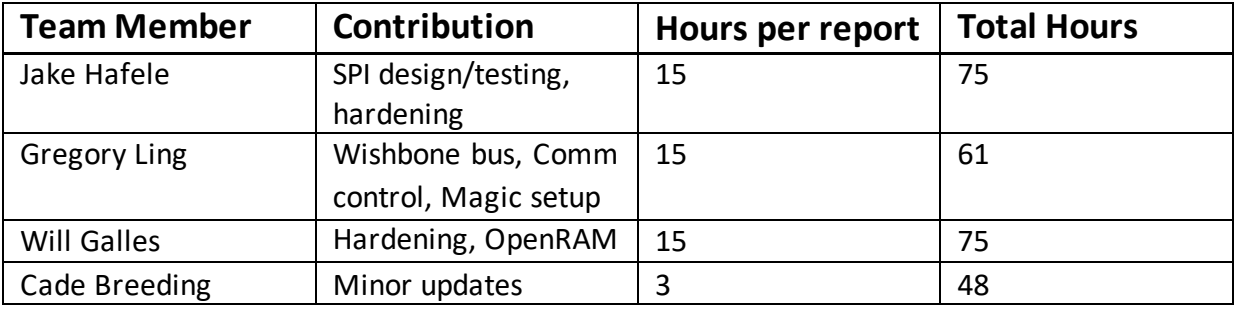

# **Plans for Upcoming Two Weeks**

- Gregory
	- o Design something in Magic
	- o Try to schedule a meeting with Maruf Ahamed or Alex Stoytchev to ask about the Magic layout.
	- o See about importing a Magic project into Cadence for simulation (Ask Jake)
- Jake
	- o Integrate hardened designs of backdoor\_spi and control\_module interfaces
	- o Push validated spi design to main
	- o Setup config files and SPI integration in main branch of git
	- o Create excel spreadsheet to decode data for wishbone/spi for every module
- Will
	- o Finish setting up the openRAM environment.
	- o Implement a memory bank in the user area.
	- o Harden the memory bank.
	- o Put together a small test bench to ensure the memory's functionality.
- Cade
	- o Push changes and finish standard cell module